## **Der Weg zum Erfolg**

*Schritt 1: Das Programm auswerten. Werten Sie Ihr Programm mit den entsprechenden Hilfsmitteln aus und analysieren Sie es, um Möglichkeiten (Lücken) zu finden, wie Sie Einschreibungen, Anwesenheit und Abschlussquoten erhöhen können.*

*Lücken:*

*Schritt 2: Eine Gelegenheit erkennen. Suchen Sie mithilfe der in Schritt 1 gesammelten Daten gemeinsam mit Priestertumsführern und Lehrern gezielt nach Möglichkeiten und Lücken.*

*Lücken:*

*Schritt 3: Einen Plan entwickeln. Arbeiten Sie eng mit Priestertumsführern und Lehrern zusammen und entwickeln Sie einen Plan, wie die erkannten Schwerpunkte in Angriff genommen werden können. Dieser Plan soll enthalten, wie Sie mit Führungsbeamten, Schülern, Eltern und anderen zusammenarbeiten, aber auch konkrete, messbare Indikatoren für Fortschritte und einen Zeitplan zur Auswertung und Durchführung enthalten.*

*Ihr Plan:*

*Indikatoren für Fortschritte:*

*Schritt 4: Den Plan in die Tat umsetzen.*

*Schritt 5: Analysieren und anpassen. Analysieren Sie den Plan nach Bedarf und passen Sie ihn an. Anpassungen:*

*Schritt 6: Auswerten. Werten Sie den Erfolg Ihrer Bemühungen anhand der in Schritt 3 festgelegten Indikatoren für Fortschritte aus.*

*Auswertung anhand der Indikatoren für Fortschritte:*

*Schritt 7: Berichten. Berichten Sie Ihrem Gebietsdirektor von den Ergebnissen Ihrer Bemühungen. Berichten Sie dabei von Ihren Erfolgen und Herausforderungen, was Sie gelernt haben und was als Nächstes unternommen werden soll.*

## **Der Weg zum Erfolg**

Es ist wichtig, dass alle Mitarbeiter von Seminar und Institut (S&I) wissen, wie man Angaben zum Programm abruft und auswertet. Anhand der in der Tabelle unten genannten verfügbaren Hilfsmittel können Sie Ihr Programm nutzbringend auswerten, Möglichkeiten (Lücken) ermitteln und einen klaren und messbaren Plan entwickeln, um Einschreibungen, Anwesenheit und Abschlussquoten zu erhöhen.

## **Hilfsmittel**

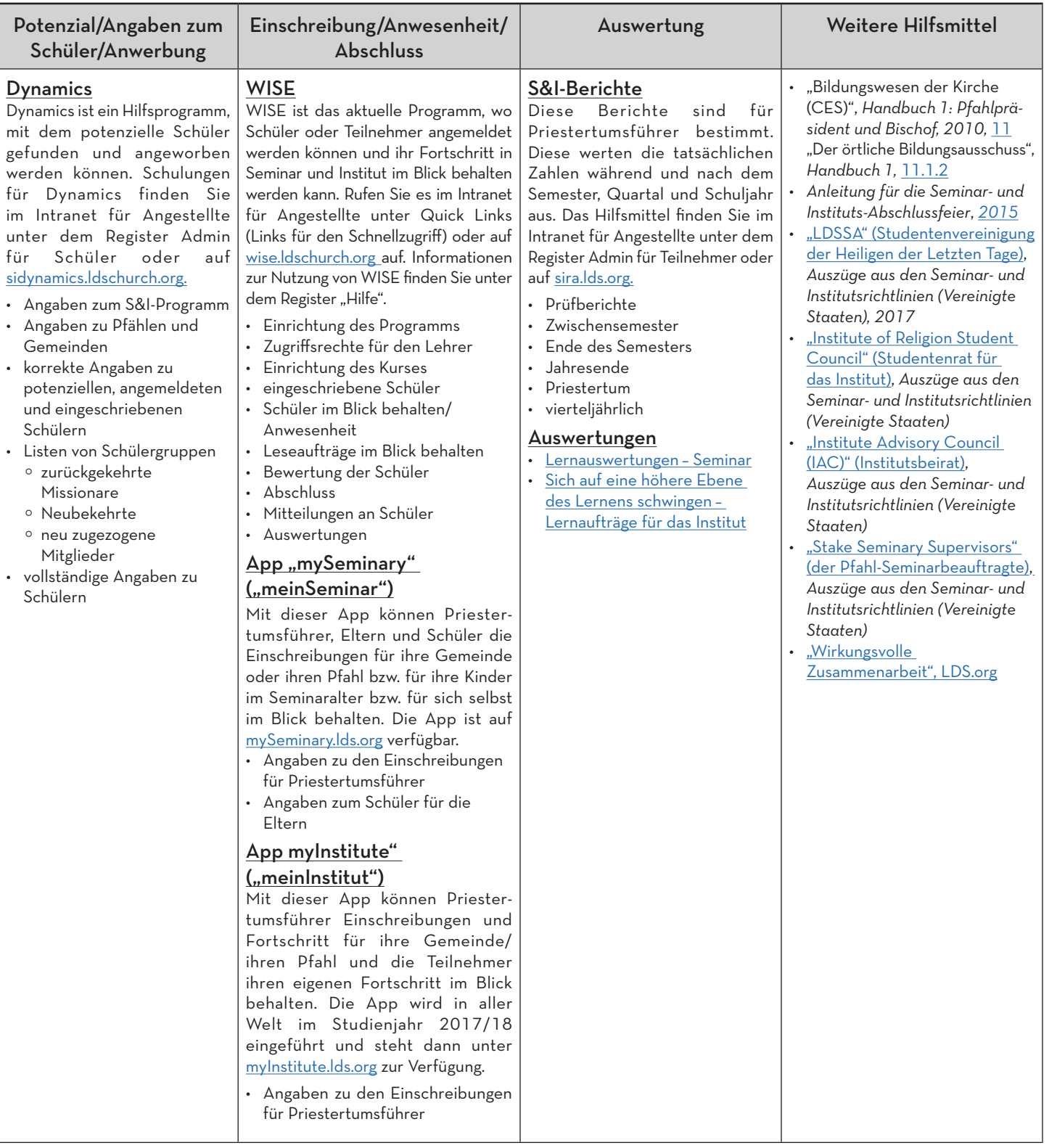